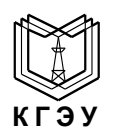

#### МИНИСТЕРСТВО ОБРАЗОВАНИЯ И НАУКИ РОССИЙСКОЙ ФЕДЕРАЦИИ **Федеральное государственное бюджетное образовательное учреждение высшего профессионального образования «КАЗАНСКИЙ ГОСУДАРСТВЕННЫЙ ЭНЕРГЕТИЧЕСКИЙ УНИВЕРСИТЕТ» (ФГБОУ ВО «КГЭУ»)**

## **УТВЕРЖДАЮ**

Директор ИЭИТ

\_\_\_\_\_\_\_\_\_\_Ю.Н.Смирнов « $\frac{2016 \text{ F}}{2016 \text{ F}}$ .

# **РАБОЧАЯ ПРОГРАММА ДИСЦИПЛИНЫ**

#### **Б1.Б.15 Информационные и компьютерные технологии**

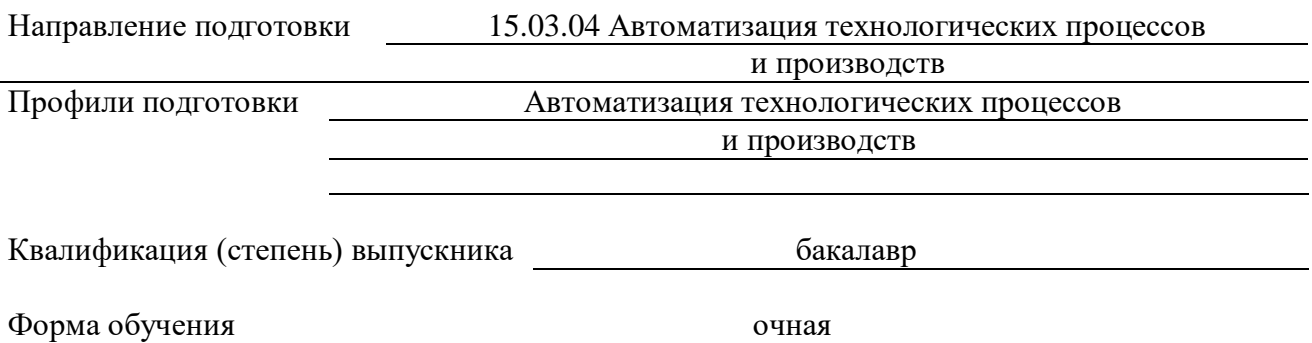

г. Казань 2016

#### 1. Пели и задачи освоения дисциплины

Целью дисциплины «Информационные и компьютерные технологии» является ознакомление студентов с основными понятиями, моделями и методами информационных технологий, с базовыми понятиями теории информации, алгоритмизации и освоение языка программирования, а также формирование мировоззрения и развитие системного мышления студентов, будущих членов информационного общества.

Задачи лиспиплины:

- практическое освоение информационных технологий для решения типовых общенаучных задач в своей профессиональной деятельности и для организации труда

- изучение основных положений теории информации и кодирования;

- методов представления информации в ЭВМ и выполнения арифметических операций над двоичными числами:

- освоение современных языков программирования, овладение персональным компьютером на пользовательском уровне, формирование умения работать с базами данных.

#### 2. Место дисциплины в структуре ОП

Дисциплина «Информационные и компьютерные технологии» является базовой и относится к основным образовательным программам «Автоматизация технологических процессов и производств» по направлению подготовки бакалавров 15.03.04 Автоматизация технологических процессов и производств.

Дисциплина «Информационные и компьютерные технологии» обязательна для освоения на 1-м году обучения в 1-ом и 2-ом семестрах.

#### 3. Входные требования для освоения дисциплины, предварительные условия

Ло освоения лиспиплины обучающийся лолжен:

Знать:

- виды информационных процессов;

- основные свойства алгоритма, типы алгоритмических конструкций: следование, ветвление, цикл;

- программный принцип работы компьютера;

Уметь:

- выполнять базовые операции над объектами;

- оперировать информационными объектами, используя графический интерфейс;

- оценивать числовые параметры информационных объектов и процессов.

#### Владеть:

- системой базовых знаний, отражающих вклад информатики в формирование современной научной картины мира;

- понятием сложности алгоритма, знание основных алгоритмов обработки числовой и текстовой информации, алгоритмов поиска и сортировки;

- навыками и опытом разработки программ в выбранной среде программирования, включая тестирование и отладку программ.

#### 4. Планируемые результаты обучения по дисциплине, соотнесенные с планируемыми результатами освоения ОП (компетенциями выпускников)

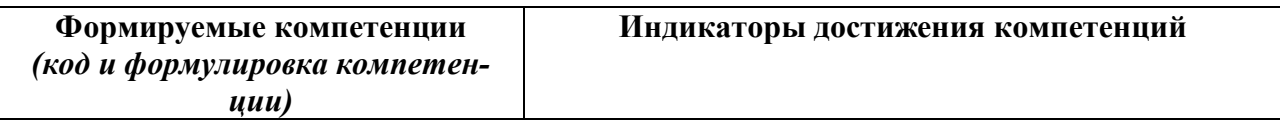

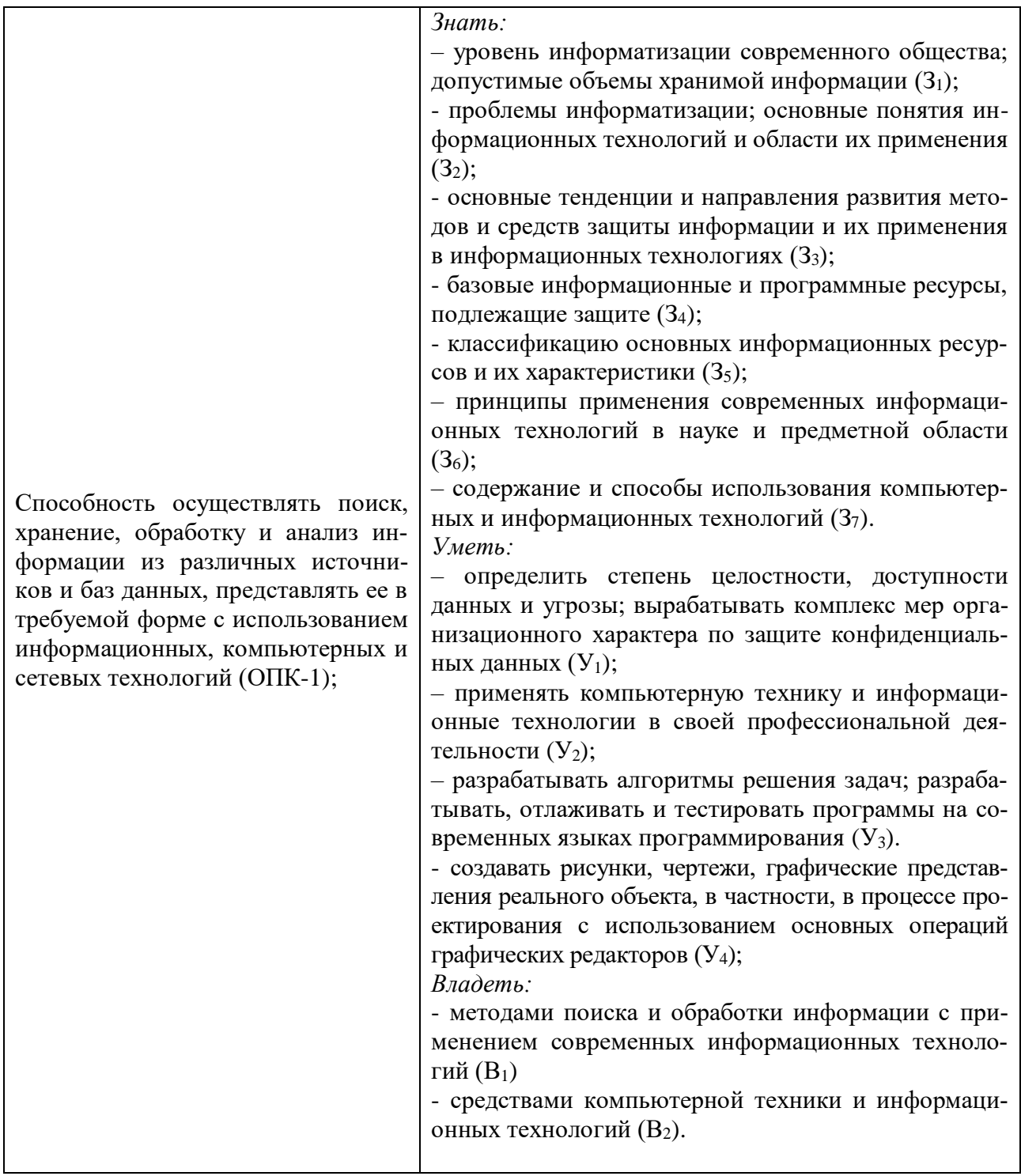

## 5. Формат обучения

Очная.

При реализации дисциплины «Информационные и компьютерные технологии» по образовательным программам «Автоматизация технологических процессов и производств» по направлению подготовки бакалавров 15.03.04 Автоматизация технологических процессов и производств. применяются также электронное обучение и дистанционные образовательные технологии.

В процессе обучения используются:

- дистанционные курсы (ДК), размещенные на площадке LMSMoodle, URL: http://lms.kgeu.ru/;

- электронные образовательные ресурсы (ЭОР), размещенные в личных кабинетах

студентов Электронного университета КГЭУ, URL: [http://e.kgeu.ru/;](http://e.kgeu.ru/)

- онлайн курс(ы), размещенный(е) на Портале «Открытое образование», URL: http://npoed.ru/.

## **6. Язык(и) преподавания**

Образовательная деятельность по образовательным «Автоматизация технологических процессов и производств» по направлению подготовки бакалавров 15.03.04 Автоматизация технологических процессов и производств по дисциплине «Информационные и компьютерные технологии»осуществляется на государственном языке Российской Федерации – русском языке.

## **7. Структура и содержание дисциплины 7.1. Структура дисциплины**

Объем дисциплины составляет 6 зачетных единиц, всего 216 часов, из которых 114 часа составляет контактная работа обучающегося с преподавателем (37 часов занятия лекционного типа, 74 часа лабораторные работы, 3 часа групповые консультации), 66 часов составляет самостоятельная работа обучающегося, 36 часов составляет подготовка к промежуточной аттестации.

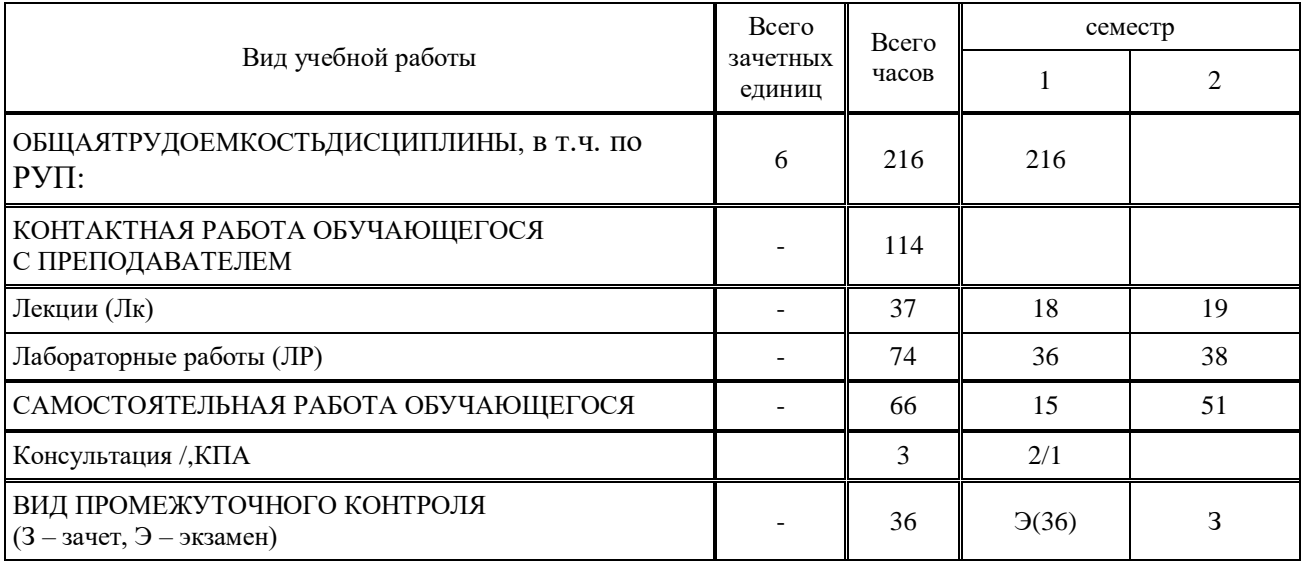

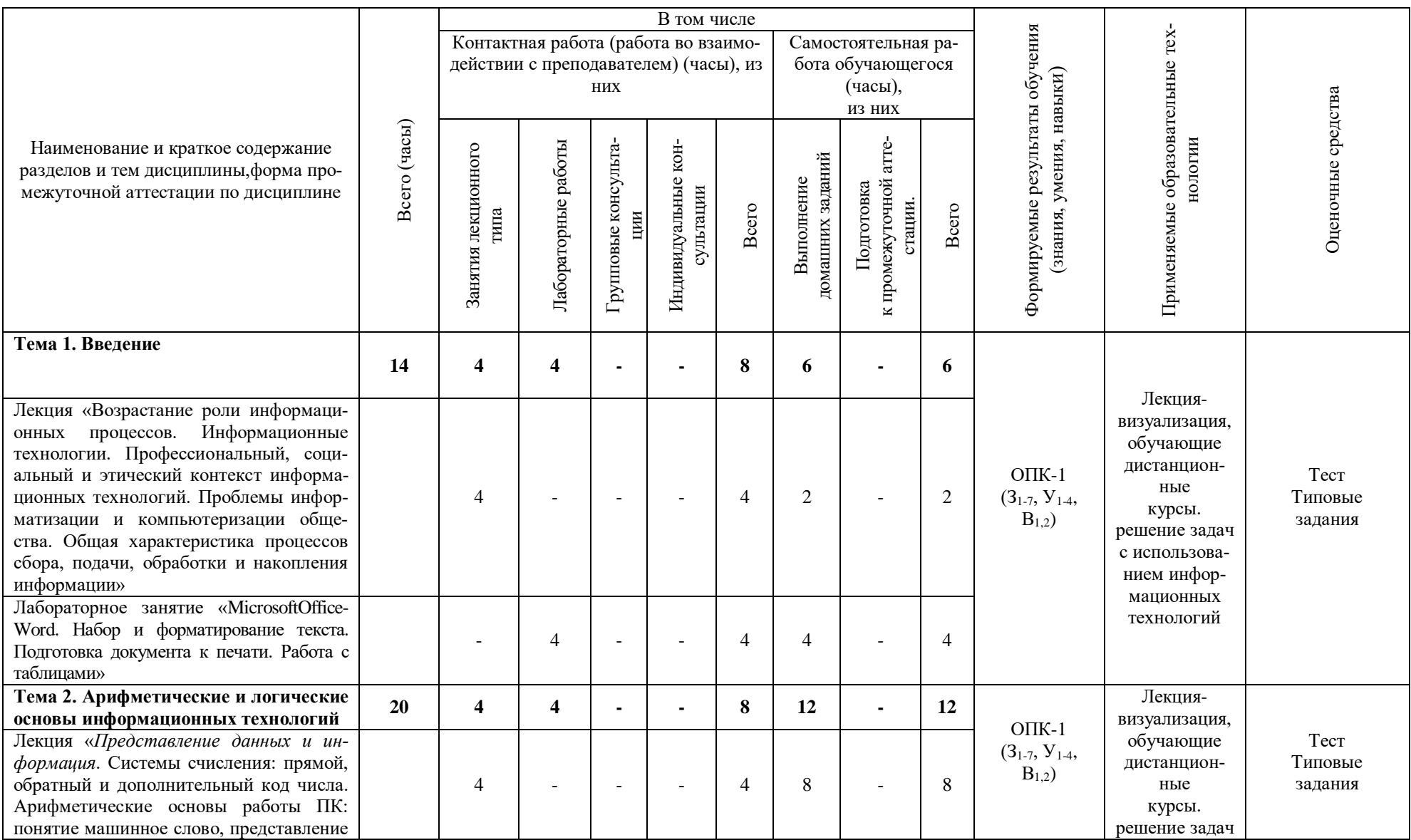

# 7.2. Содержание дисциплины, структурированное по темам и видам занятий

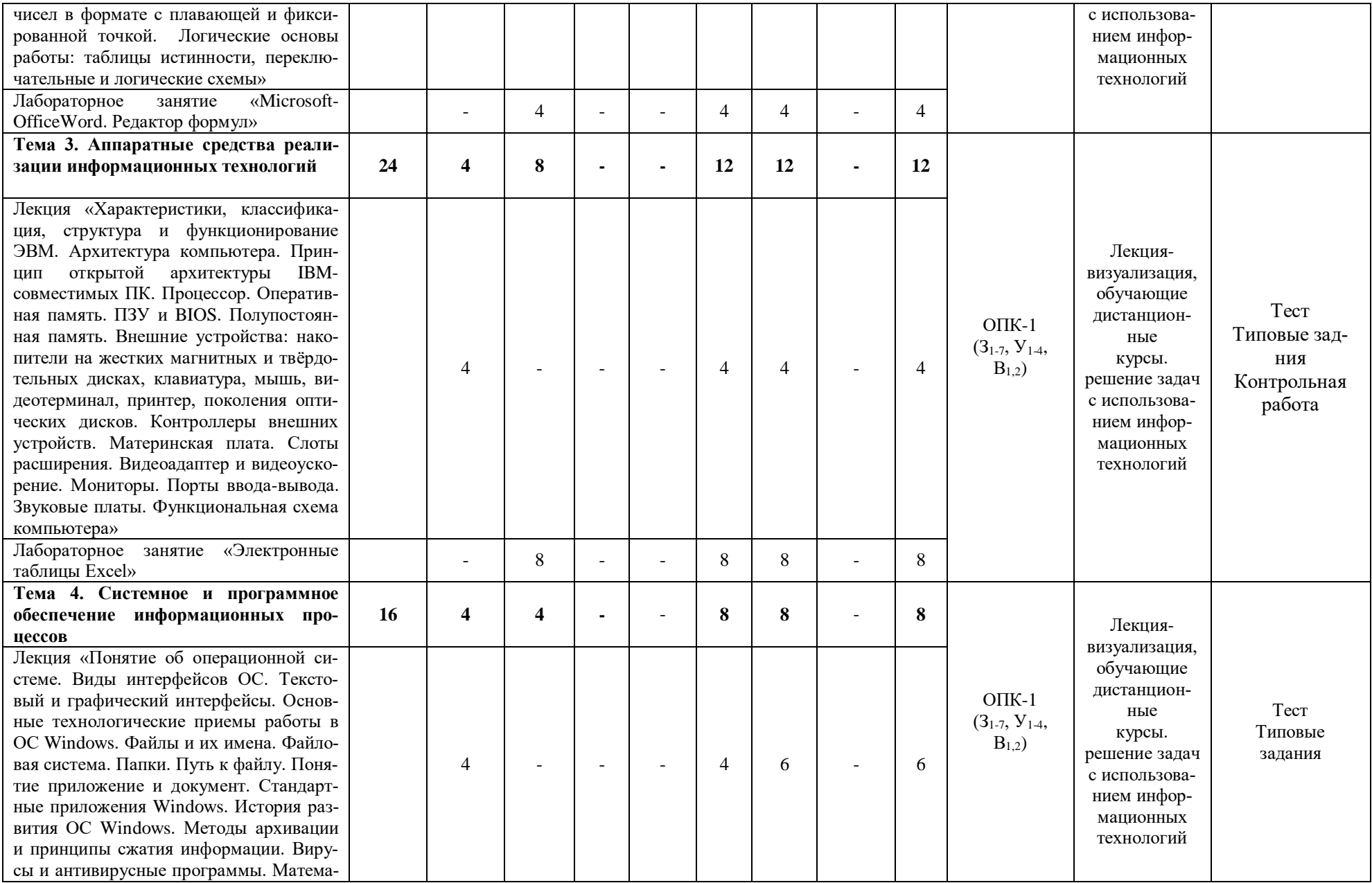

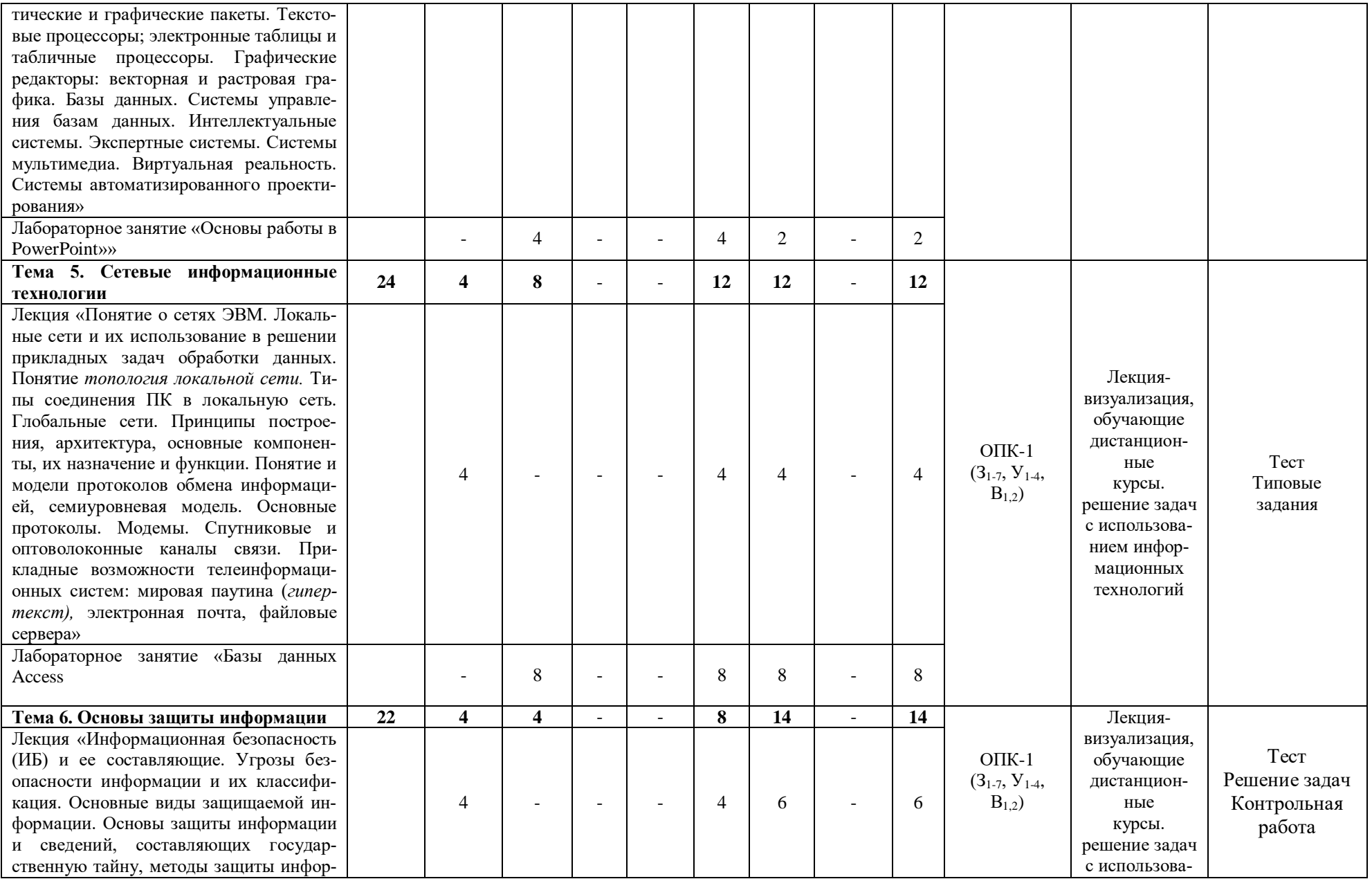

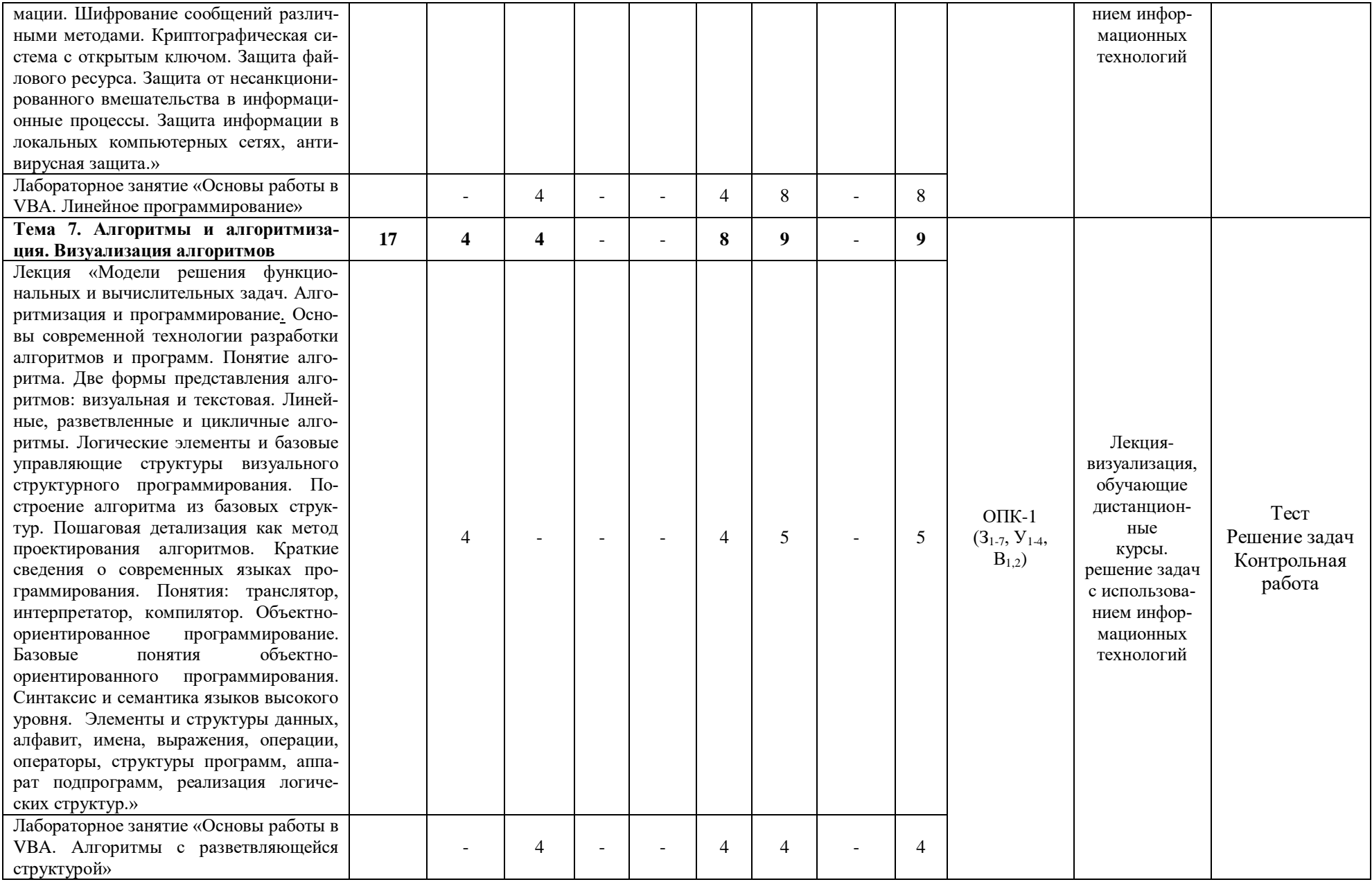

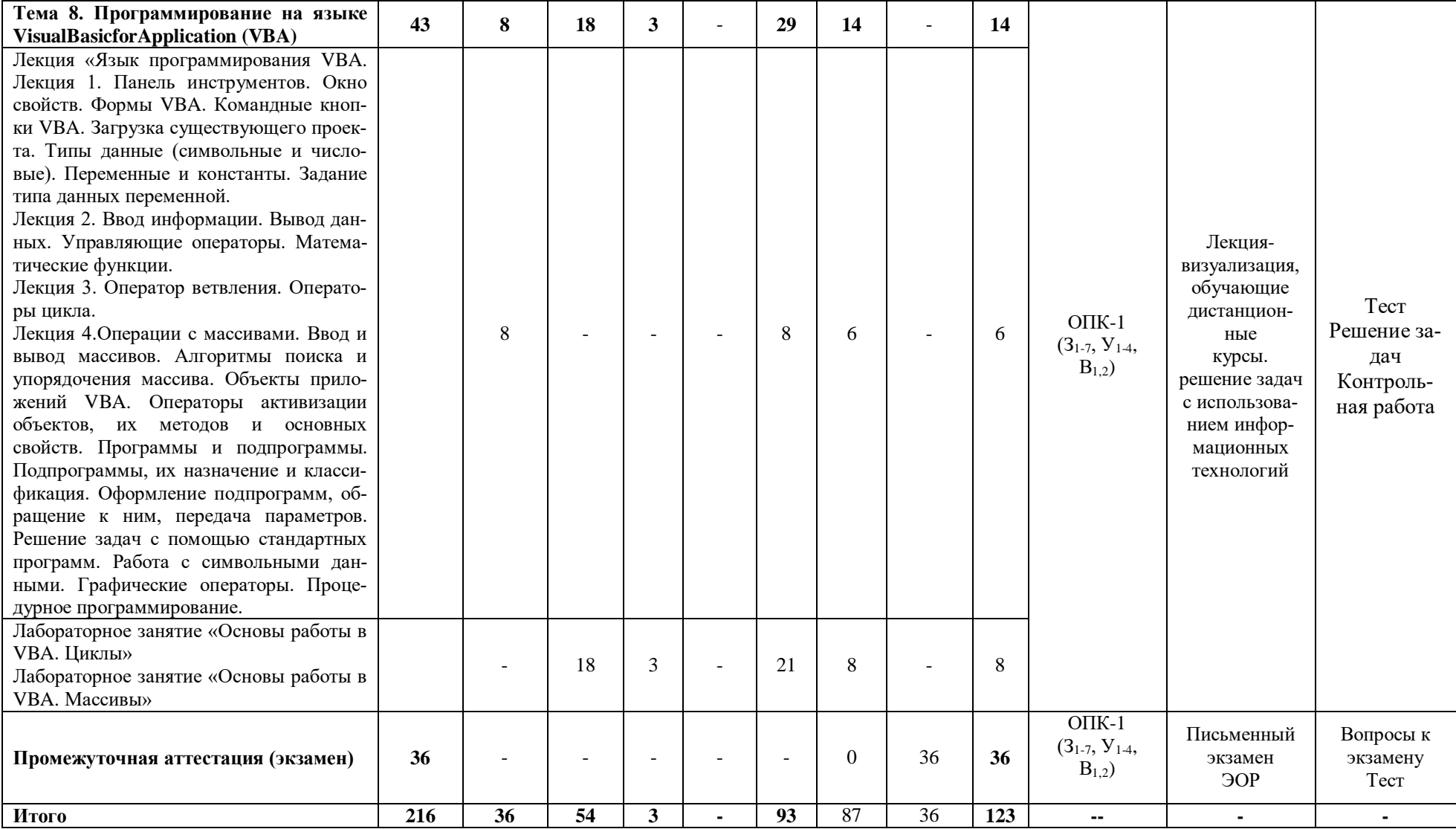

#### **8. Учебно-методическое и информационное обеспечение дисциплины 8.1. Основная литература**

1. Информационные технологии [Электронный ресурс онлайн]: интерактивный курс / А.В. Денисов, И.А. Коноплева, О.А. Хохлова. – Электрон. Тектовые дан. – М. :Кнорус, 2015. – 777 с.–Режим доступа: https://www.book.ru

2. Информационные технологии [Электронный ресурс]: учебник / А.А. Хлебников. – Электрон. Текстовые дан. – М. :Кнорус, 2016. – 466 с.–Режим доступа: https://www.book.ru

3. Архитектура компьютера [Электронный ресурс]: учебное пособие / Н.Б. Догадин. – 3-е изд. – Электрон. Текстовые дан. – М. : БИНОМ. Лаборатория знаний, 2015. – 274 с. - Режим доступа: http://ibooks.ru

4. Таненбаум, Э. Архитектура компьютера [Электронный ресурс] : [пер. с англ.] / Э. Таненбаум, Т. Остин. - 6-е изд. - Электрон. текстовые дан. - СПб. [и др.] : Питер, 2013. - 816 с. - Режим доступа: http://ibooks.ru

5. Операционные системы : учебник для вузов / С. В. Синицын, А. В. Батаев, Н. Ю. Налютин. – 2-е изд., испр. - М.: Академия, 2012. – 304 с.

#### **8.2.Дополнительная литература**

1. Информатика. Базовый курс: учебное пособие для вузов / под ред. С.В. Симоновича. – 2-е изд. – СПб.: Питер, 2009. – 640 с.: ил.

2. Методы и средства защиты информации в компьютерных системах: учебное пособие для вузов / П.Б. Хорев. - 4-е изд., стер. - М.: Академия, 2008. - 256 с.

3. Операционные системы: учебник для вузов / А. В. Гордеев. – 2-е изд. – СПб.: Питер, 2007. – 416 с.

4. Олифер В. Г. Сетевые операционные системы: учебник для вузов / В.Г.Олифер, Н.А.Олифер. - 2-е изд. - М. : Питер, 2009. - 669 с.

5. Операционные системы. Практикум [Электронный ресурс] : учебное пособие / С. В. Назаров, Л. П. Гудыно, А. А. Кириченко. - Электрон. текстовые дан. - М. :Кнорус, 2016. - 376 с. - Режим доступа: [https://www.book.ru](https://www.book.ru/)

6. Информатика [Текст]: учебное пособие для вузов / А.В. Могилев, Е.К. Хеннер, Н.И. Пак; ред. А. В. Могилев. - 2-е изд., стер. - М.: Академия, 2008. - 336 с. - (Высшее профессиональное образование). - ISBN 9785769547713

7. Набор и форматирование текста, оформление текста рисунками, подготовка к печати документа в текстовом процессоре Microsoft Office Word 2007 [Текст]: метод. указания к лаб. работам / сост.: В.В. Косулин [и др.]. - Казань: КГЭУ, 2008. - 47 с.

8. Работа с таблицами в текстовом процессоре MICROSOFT OFFICE WORD 2007 [Текст]: метод. указания к лаб. работам / сост.: В.В. Косулин [и др.]. - Казань: КГЭУ, 2010. - 32 с.

9. Набор и редактирование формул в текстовом процессоре MICROSOFT OFFICE WORD 2007 [Текст]: метод. указания к лаб. работам по дисц. "Информатика" / сост.: В.В. Косулин, О. В. Рябова. - Казань: КГЭУ, 2010. - 32 с.

10. Основы работы в POWERPOINT [Текст]: метод. указания к лаб. работам по дисц. "Информатика", "Информатика и математика" / сост.: С.М. Куценко, В.В. Косулин. - Казань: КГЭУ, 2011. - 35 с.

11. Основы работы в среде VBA. Начальное знакомство с программированием в VBA [Текст]: метод. указания / сост.: В.В. Косулин, Р.А. Ишмуратов, Н.Г. Бикеева. - Казань: КГЭУ, 2008. - 32 с.

12. Основы работы в среде VBA. Алгоритмы с разветвляющейся структурой [Текст]: лаб. работа / сост.: В.В. Косулин, Н.Г. Бикеева, Р.А. Ишмуратов. - Казань: КГЭУ, 2008. - 23 с.

13. Циклические программы [Текст]: лаб. работа / сост. В.В. Косулин, М.В. Долонина. - Казань: КГЭУ, 2006. - 32 с.

14. Основы работы в VBA. Массивы [Текст]: метод. указания к лаб. работам по дисц. "Информатика", "Вычислительная техника и программирование", "Информатика и математика" / сост.: В.В. Косулин , Н.Г. Бикеева. - Казань: КГЭУ, 2010. - 44 с.

15. Табличный процессор MICROSOFT EXCEL 2007 [Текст]: метод. указания к выполнению лабор. работы / сост.: Н.К. Петрова, М.М. Волченко. - Казань: КГЭУ, 2010. - 44 с.

16. Основы работы в СУБД MICROSOFT ACCESS [Текст]: учебно-метод. пособие / Н.К. Петрова. - Казань: КГЭУ, 2005. - 95 с.

17. Программирование на VBA в примерах и задачах [Текст]: практикум к лабор. работам, практ. занятиям, расчетному заданию и самост. работе студентов / Н.К.Петрова, М.М. Волченко. Ч.1.: Базовые алгоритмические структуры. - Казань: КГЭУ, 2010. - 55 с.

18. Программирование на VBA в примерах и задачах [Текст]: практикум / Н.К. Петрова, Л.Р. Беляева. Ч.2: Работа с символьными данными и массивами. - Казань: КГЭУ, 2011. - 48 с.

#### **8.3.Электронно-библиотечные системы**

1. ЭБС «ibooks»<http://ibooks.ru/>

2. ЭБС «BOOK.RU»<https://www.book.ru/>

## **8.4. Программное обеспечение дисциплины**

1. Операционная система Windows7Профессиональная (сертифицированная ФСТЭК).

2. MicrosoftOfficeProfessional Plus 2007 Russian OLP NL.

## **8.5. Интернет-ресурсы**

1. [www.elibrary.ru](http://www.elibrary.ru/) – научная электронная библиотека;

2. [www.techlibrary.ru](http://www.techlibrary.ru/) – техническая библиотека.

3. [http://window.edu.ru](http://window.edu.ru/) – электронная библиотека. [Единое окно доступа к](http://window.edu.ru/)  [образовательным ресурсам.](http://window.edu.ru/)

4. [http://www.twirpx.com](http://www.twirpx.com/) – [Все для студента](http://www.twirpx.com/)

5. http://msdn.microsoft.com/ru-ru/ – [Русскоязычныйр](http://www.twirpx.com/)есурс Microsoft Developer Network

6.<http://www.bsuir.by/vhdl/>

7. http://www.bsuir.by/vhdl/index.php?section=links

## **9.Материально-техническое обеспечение дисциплины 9.1. Перечень специальных помещений**

Для проведения лекционных и лабораторных занятий используются лекционные и учебные аудитории университета: В-103 (лекции), В-610, В-617, В-619 (лабораторные занятия)

Для проведения групповых и индивидуальных консультаций используется аудитория В-617.

Для проведения самостоятельной работы со студентами используется аудитория В-610.

Для проведения промежуточной и текущей аттестации используется аудитория В-610.

### **9.2. Перечень оборудования**

Учебный кабинет В-103 для проведения лекционных занятий.

Оснащение: 180 посадочных мест, акустическая система AUDAC WX802/OВ 70Вт с настенными креплениями с установкой (1 шт.), акустическая система AUDAC WX802/OВ 70Вт с настенными креплениями с установкой (1 шт.), проектор мультимедийный Panasonic PT-VZ570E с кабелем д/сигналов HDMI PROCAB CLV100/20 20 м. с тройным экранированием и поддержкой Ethernet (1 шт.), усилитель-микшер для систем громкой связи ROXTONE AA-120 c акустическим кабелем (1 шт.), экран с электроприводом ClassicLyra (16:9) 408х240 см (Е 400х225/9 MW-M4/W) с ПДУ в комплекте (1 шт.), коммутационный шкаф для усилителя-микшера с установкой Beллес (1 шт.), стойка напольная для микрофона черная с держателем для шнурового микрофона MS020 Black (1 шт.), миникомпьютер AsusVivoPC UN62-M210M slim i3 4010U/4Gb/SSD128Gb/HDG4400/CR/noOS/Eth/WiFi/BT/65W/синий, монитор p\PHILIPS 227E6EDSD/00 Black-Cherry (21.5" IPS-ADS,LED,Wide, 1920x1080, 5(14) ms, переходник DisplayPort-VGA Cablexpert A-DPM-VGAF- $01,20M/15F$ ,шнур интерфейса hdmi-hdmi, v1.4, 1.8м (1 шт.), выход в интернет и ЭИОС университета.

Учебный кабинет В-610 для проведения лабораторных занятий.

Оснащение: 25 посадочных мест, проектор EB-1725 (1 шт.), экран (1 шт.), компьютер CGPCPUintelCorei3-2130 (12 шт.), колонки (2 шт.), доска магнитномеловая трехсекционная (1шт), выход в интернет и ЭИОС университета.

Учебный кабинет В-617 для проведения лабораторных занятий.

Оснащение: 25 посадочных мест, моноблок HibertekT22 21/5 1920\*1080, 4 USB 2.0 (10 шт.), доска магнитно-меловая трехсекционная (1шт), выход в интернет и ЭИОС университета.

Учебный кабинет В-619 для проведения лабораторных занятий.

Оснащение: 25 посадочных мест, моноблок HibertekT22 21/5 1920\*1080, 4 USB 2.0 (10 шт.), доска магнитно-меловая трехсекционная (1шт), выход в интернет и ЭИОС университета.

Учебный кабинет 617 для проведения групповых и индивидуальных консультаций.

Оснащение: 25 посадочных мест, моноблок HibertekT22 21/5 1920\*1080, 4 USB 2.0 (10 шт.), доска магнитно-меловая трехсекционная (1шт), выход в интернет и ЭИОС университета.

Учебный кабинет В-610 для проведения текущего контроля и промежуточной аттестации.

Оснащение: 25 посадочных мест, проектор EB-1725 (1 шт.), экран (1 шт.), компьютер CGPCPUintelCorei3-2130 (12 шт.), колонки (2 шт.), доска магнитномеловая трехсекционная (1шт), выход в интернет и ЭИОС университета.

Учебный кабинет В-610 для самостоятельной работы студентов.

Оснащение: 25 посадочных мест, проектор EB-1725 (1 шт.), экран (1 шт.), компьютер CGPCPUintelCorei3-2130 (12 шт.), колонки (2 шт.), доска магнитномеловая трехсекционная (1шт), выход в интернет и ЭИОС университета.

\* \* \*

Рабочая программа дисциплины «Информационные и компьютерные технологии» образовательных программ «Автоматизация технологических процессов и производств» по направлению подготовки бакалавров 15.03.04 Автоматизация технологических процессов и производств.

Автор \_\_\_\_\_\_\_\_\_\_\_\_\_\_\_ (подпись, дата) Ст.преподаватель Бикеева Н.Г.

Программа обсуждена и одобрена на заседании кафедры ИИУС от 20.05.2011 г., протокол № 6.

Зав. кафедрой ИИУС <sup>(подпись, дата)</sup>

д.т.н., доцент Торкунова Ю.В.

На заседании методического совета института ИЭЭ 31.05.2011 г., протокол № 9 программа рекомендована к утверждению.

Зам. директора ИТЭ \_\_\_\_\_\_\_\_\_\_\_\_\_\_\_

к.т.н., доц. Ляпин А.И.